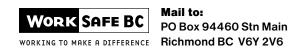

## **WORKSAFEBC HEALTH CARE CLAIM**

**Payment Services** 

This form is to be used to request reimbursement for health care expenditures. Only expenses related to the compensable injury will be paid and only at the applicable WorkSafeBC rate. Note: User fees are not reimbursable.

Not all medical expenses are covered. If in doubt please check with your WorkSafeBC representative before incurring an expenditure. Enclose all original receipts. Keep a copy of the receipts for your records. WorkSafeBC does not return receipts.

For help completing this form, or for more information, please call us at 604 276-3085 or 1 888 422-2228.

| THIS | SECTION | MUST RE | COMPLETED | IN FIII I |
|------|---------|---------|-----------|-----------|
|      |         |         |           |           |

| THIS SECTION MOST BE O                                                                                              | J 22123 III 1 02                 | _                                      |                        |                  |                                                                           |          |                            |                                                    |  |
|----------------------------------------------------------------------------------------------------|----------------------------------|----------------------------------------|------------------------|------------------|---------------------------------------------------------------------------|----------|----------------------------|----------------------------------------------------|--|
| Claimant's last name                                                                                                | Claimant's first name            |                                        |                        | Care card number |                                                                           | Work     | WorkSafeBC claim number    |                                                    |  |
| Claimant's address                                                                                                  |                                  |                                        |                        | Postal code      | Has your address changed?  Yes □ No □                                     |          | Daytir                     | Daytime phone number                               |  |
|                                                                                                    |                                  |                                        |                        |                  |                                                                           |          | ( )                        |                                                    |  |
| Company or employer name                                                                                            | Nature of injury or illness      |                                        |                        |                  |                                                                           |          |                            |                                                    |  |
| Quantity and name of medication or supply                                                                           | Date of purchase<br>(dd/mm/yyyy) | Drug<br>identification<br>number (DIN) | Rx numbe               | r (examp         | ndication for use<br>ple: pain killer, antibiotic,<br>ntidepressant etc.) | Amour    | nt paid                    | Name of physician prescribing medication or supply |  |
| EXAMPLE: 100 Ibuprofen 400 mg                                                                                       | 29/04/2006                       | 506052 123456                          |                        | ı                | Anti-inflammatory                                                         |          | .00                        | Dr. Wilson                                         |  |
| 1.                                                                                                    |                                  |                                        |                        |                  |                                                                           |          |                            |                                                    |  |
| 2.                                                                                                    |                                  |                                        |                        |                  |                                                                           |          |                            |                                                    |  |
| 3.                                                                                                    |                                  |                                        |                        |                  |                                                                           |          |                            |                                                    |  |
| 4.                                                                                                    |                                  |                                        |                        |                  |                                                                           |          |                            |                                                    |  |
| 5.                                                                                                    |                                  |                                        |                        |                  |                                                                           |          |                            |                                                    |  |
| 6.                                                                                                    |                                  |                                        |                        |                  |                                                                           |          |                            |                                                    |  |
| 7.                                                                                                    |                                  |                                        |                        |                  |                                                                           |          |                            |                                                    |  |
| 8.                                                                                                    |                                  |                                        |                        |                  |                                                                           |          |                            |                                                    |  |
| 9.                                                                                                    |                                  |                                        |                        |                  |                                                                           |          |                            |                                                    |  |
| 10.                                                                                                    |                                  |                                        |                        |                  |                                                                           |          |                            |                                                    |  |
| This section should be complete                                                                                     | ed by pharmacy if billin         | g WorkSafeBC dir                       | rect                   |                  |                                                                           |          | DO NOT WRITE IN THIS SPACE |                                                    |  |
| This section should be completed by pharmacy if billing WorkSafe  Pharmacy name                                     |                                  |                                        | Pharmacy vendor number |                  | Reimburse                                                                 |          | WORKSAFEBC USE ONLY        |                                                    |  |
|                                                                                                    |                                  |                                        | •                      | Claima           | nt 🗖 Pharmacy 🗆                                                           | <b>,</b> |                            |                                                    |  |
| Pharmacy address                                                                                                    |                                  |                                        |                        |                  |                                                                           |          |                            |                                                    |  |
| I certify that I incurred these expenses and that they relate to my compensable injury. All information is correct. |                                  |                                        |                        |                  |                                                                           |          |                            |                                                    |  |
| Signature                                                                                                    |                                  | Date (dd/mm/yyyy)                      |                        |                  |                                                                           |          |                            |                                                    |  |
|                                                                                                    |                                  |                                        |                        |                  |                                                                           | _        |                            |                                                    |  |
| PLEASE ENCLOSE ALL <b>ORIGINAL</b> RECEIPTS WITH THIS FORM.  Workers' Compensation Board of B.C.                    |                                  |                                        |                        |                  |                                                                           |          |                            |                                                    |  |